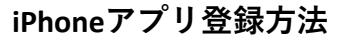

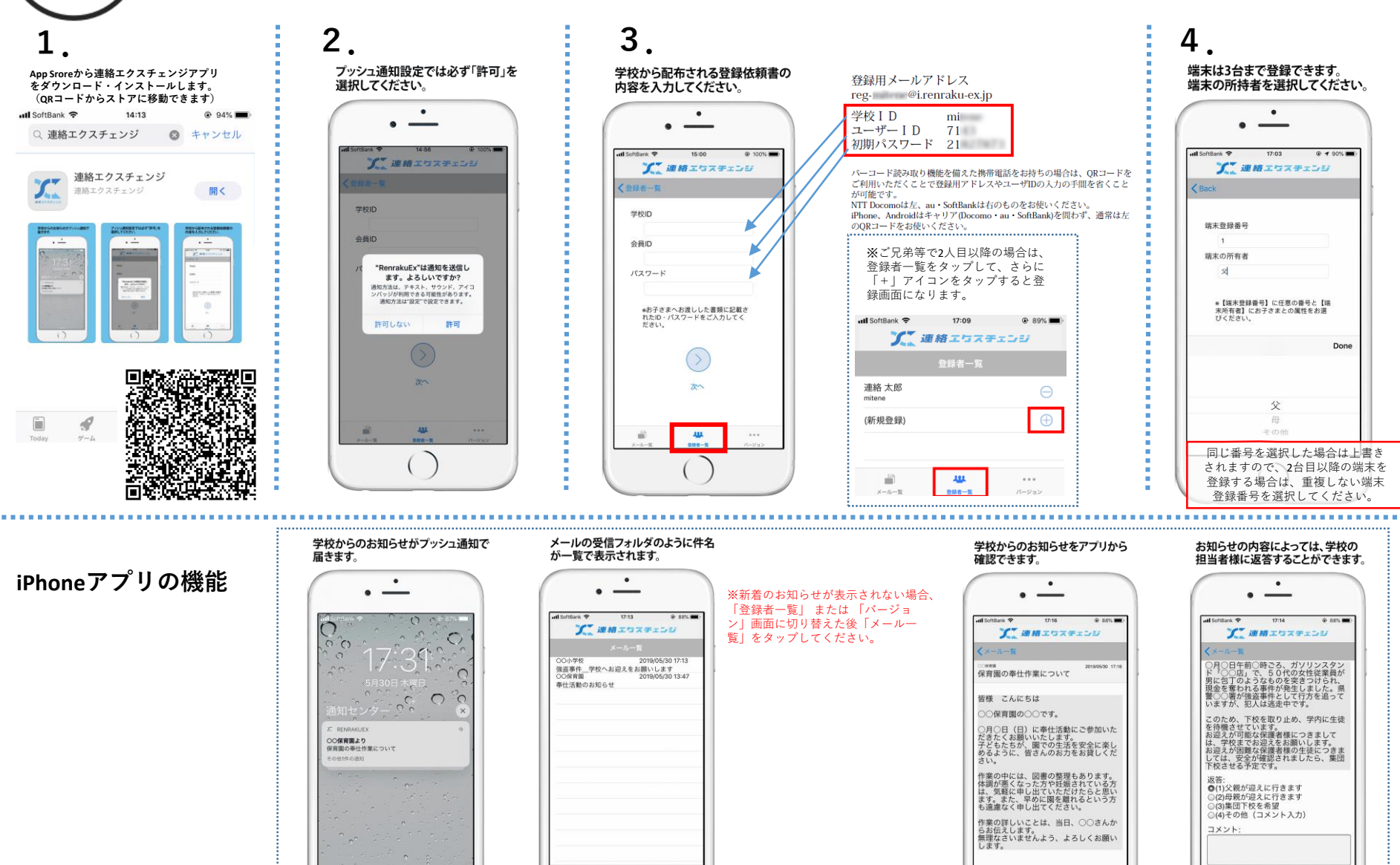

 $111$ 

Đ

**ALL** 

 $\sim$